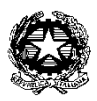

#### MINISTERO DELLA PUBBLICA ISTRUZIONE UFFICIO SCOLASTICO REGIONALE PER LA LOMBARDIA ISTITUTO COMPRENSIVO CREMONA TRE Via San Lorenzo, 4 - 26100 Cremona Tel. 0372 27786 - Fax 0372 534835 e-mail: [CRIC82000X@ISTRUZIONE.IT](mailto:CRIC82000X@ISTRUZIONE.IT) -pec: [CRIC82000X@PEC.ISTRUZIONE.IT](mailto:CRIC82000X@PEC.ISTRUZIONE.IT)  sito internet: www.iccremonatre.edu.it - Cod. MIUR CRIC82000X - C.F. 80005600194 codice unico per fatturazione elettronica: UF15UJ

#### **Anno Scolastico 2021-22**

## **PLESSO: SCUOLA DELL'INFANZIA DI SAN FELICE**

## **1.1 Denominazione Progetto**

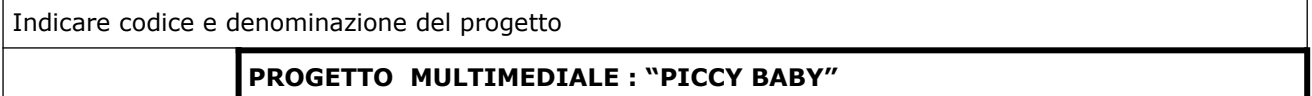

## **1.2 Individuazione dell'ambito**

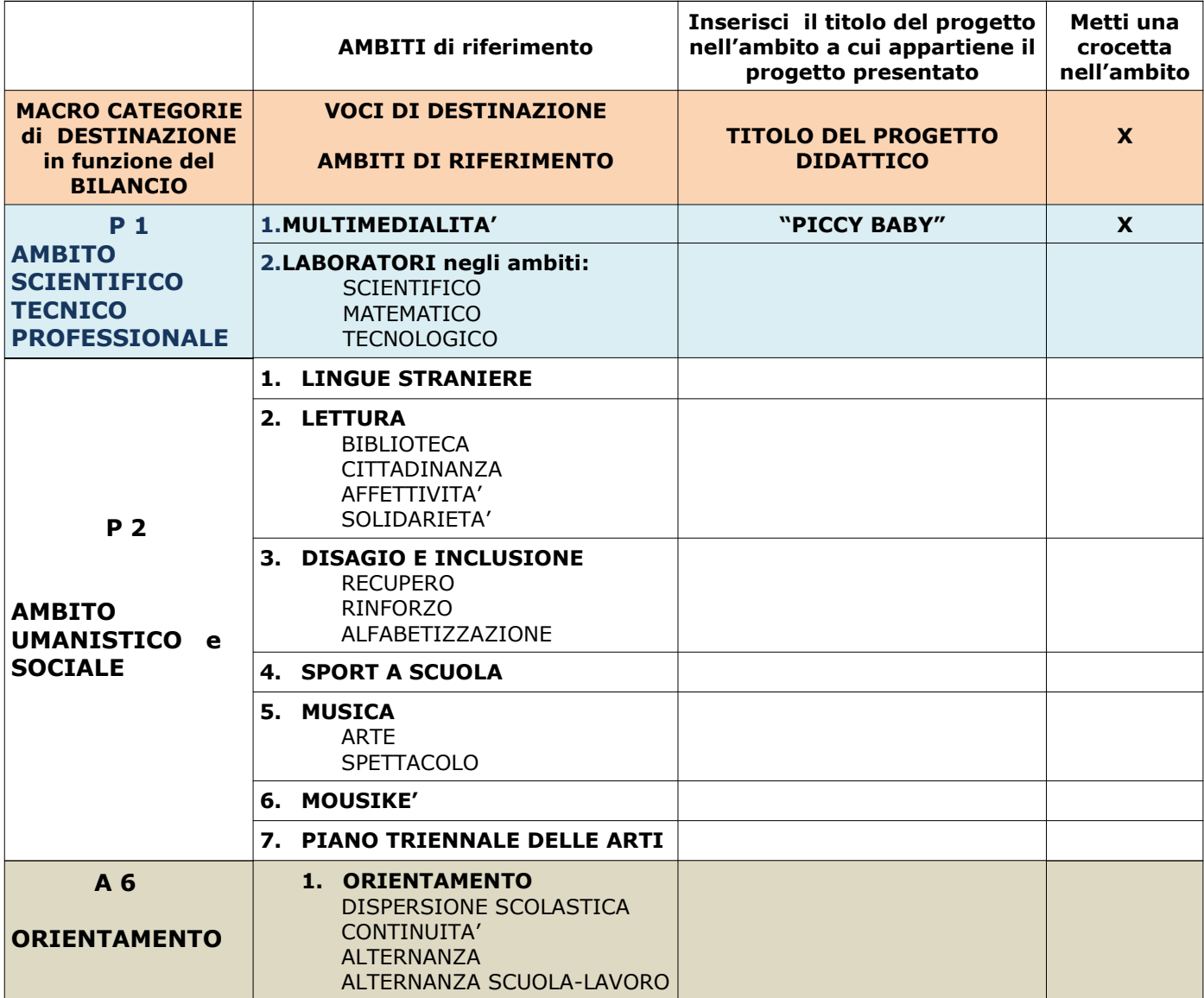

## **1.3 Referente del Progetto**

Indicare il Docente e/o il personale responsabile del progetto

m/a Cacciapuoti Raffaella

## **1.4 Finalità**

Indicare i bisogni che inducono alla realizzazione del presente progetto

"...Il bambino si confronta con i nuovi media e con i nuovi linguaggi della comunicazione, come spettatore e come attore. La scuola può aiutarlo a familiarizzare con l'esperienza della multimedialità, favorendo un contatto attivo con i media e la ricerca delle loro possibilità espressive e creative..." (Tratto da "Indicazioni per il curricolo per la scuola dell'infanzia)

Con tale progetto si intende dare una prima risposta ai nuovi bisogni formativi che una società in continua evoluzione come la nostra ha fatto emergere con forza. Si vuole offrire agli alunni di anni 5 l'opportunità di acquisire le prime competenze nell'uso delle nuove tecnologie. Finalità prefissate:

- Familiarizzare con lo strumento informatico e con tutte le sue componenti (unità centrale, tastiera, mouse, monitor, stampante)
- Promuovere il corretto uso del computer e far maturare una prima consapevolezza delle potenzialità offerte dallo strumento informatico
- Proporre l'apprendimento di alcuni contenuti didattici attraverso giochi e software
- Potenziare abilità cognitive e grafiche
- Promuovere un clima di rispetto e collaborazione, adeguandosi a semplici regole di convivenza civile

## **1.5 Obiettivi**

Descrivere gli obiettivi formativi che si intendono perseguire, i destinatari a cui si rivolge, le metodologie utilizzate

## **Obiettivi formativi:**

- Saper distinguere le componenti del PC (unità centrale, tastiera, mouse, monitor, stampante)
- Acquisire un livello minimo di strumentalità e confidenza con il computer
- Accendere e spegnere il computer
- Sviluppare le capacità di coordinamento oculo-manuale nell'uso del mouse
- Utilizzare la tastiera
- Muoversi liberamente dentro i software didattici proposti dall'insegnante
- Sviluppare le capacità di riprodurre seriazioni, gradazioni con software adeguati
- Scrivere spontaneamente
- Acquisire nuovi vocaboli
- Promuovere momenti di lavoro collaborativo per la realizzazione di progetti comuni
- Scoprire la parte creativa del computer attraverso l'uso del programma di grafica Paint

## **Destinatari:** Alunni di anni 5

**Metodologia:** le attività verranno svolte in piccoli gruppi, all'interno dei quali ciascun alunno ricoprirà ruoli assegnati a rotazione. In questo progetto il computer è utilizzato in maniera attiva, il bambino non è un semplice fruitore, il computer diventa lo strumento che arricchisce la sua fantasia, stimola la sua creatività, la sua capacità logica e favorisce il suo processo di apprendimento.

Educare giocando (*edutainment*) si rivela un'efficace metodologia didattica per il primo approccio con le tecnologie, in quanto proprio mediante l'attività ludico esplorativa i bambini imparano a conoscere le tecnologie e a comprenderne le possibilità d'uso.

## **1.6 Risultati attesi**

Descrivere i risultati attesi, possibilmente con indicatori misurabili

- Valorizzare le esperienze e le conoscenze degli alunni
- Incrementare la didattica innovativa
- Garantire a tutti gli alunni l'acquisizione di livelli essenziali di competenze

## **1.7 Contenuti**

Indicare le attività del progetto

#### **Attività:**

- Conoscere il personal computer e i suoi componenti principali: unità centrale, tastiera, mouse, monitor, cd-rom, stampante
- Sviluppare le capacità di coordinamento oculo-manuale nell'uso del mouse
- Sviluppare le capacità di riprodurre seriazioni, gradazioni con software adeguati
- Scoprire la parte creativa del computer attraverso l'uso del programma di grafica Paint

#### **1.8 Tempi e fasi di realizzazione**

Precisare l'arco temporale nel quale il progetto si attua, evidenziando le attività da svolgere fra settembre/dicembre separatamente da quelle da svolgere fra gennaio/giugno

# Il progetto si svolgerà una mattina a settimana

## **Attività: gennaio/maggio:**

- Conoscenza macchina e delle sue parti
- Muovere correttamente il mouse (puntare, cliccare, trascinare)
- Eseguire giochi ed esercizi di tipo logico linguistico, matematico, topologico (software didattici)
- Realizzare elaborazioni grafiche al computer
- Utilizzare la tastiera alfabetica

## **1.8 Collaborazioni**

Illustrare eventuali rapporti con altre istituzioni

Nessuna

## **1.9 Risorse umane**

Indicare i docenti, i non docenti ed i collaboratori esterni che si prevede di utilizzare. Specificare inoltre i nominativi delle persone che ricopriranno ruoli rilevanti.

Non sono previste collaborazioni con docenti, non docenti o figure professionali esterne.

## **1.10 Modalità e strumenti di documentazione e valutazione**

### Indicare i criteri adottati

La verifica sarà effettuata in itinere con rilevazioni riferite alle abilità cognitive, motorio, spazio temporali ed altre relative alle consegne richieste mediante il programma di volta in volta utilizzato.

La valutazione si baserà sul monitoraggio periodico degli apprendimenti dei bambini ed il loro atteggiamento nei confronti delle nuove tecnologie, il grado di interesse ed attenzione, la partecipazione attiva e la capacità collaborativa.

Gli strumenti usati per la valutazione saranno: feedback, osservazione dei bambini occasionale e

sistematica, schede strutturate e produzioni grafiche libere. Documentazione:

- Elaborati dei bambini che verranno raccolti in un album personale del progetto;
- Disegni liberi e guidati da consegne verbali o interattive;
- Schede didattiche;
- Produzioni e stampa di disegni.

## **1.11 Beni e servizi**

Indicare le risorse logistiche ed organizzative che si prevede di utilizzare per la realizzazione. Per ogni voce specificare le somme complessivamente richieste e riportarne la somma in calce.

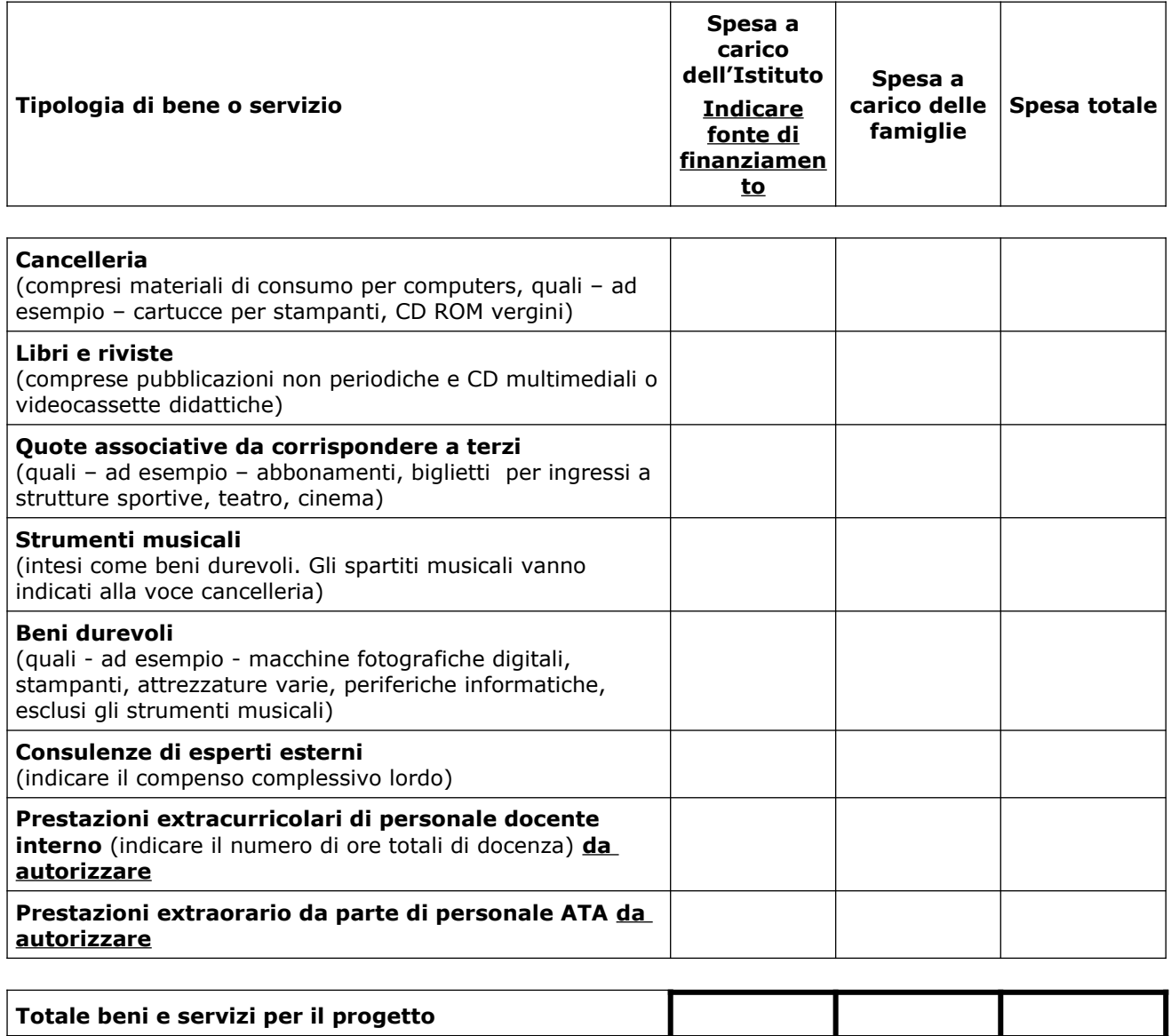

## Cremona, lì 20/10/2021 **Il Responsabile del Progetto**

Raffaella Cacciapuoti